# TUTORIALES DE USO SUCURSAL VIRTUAL

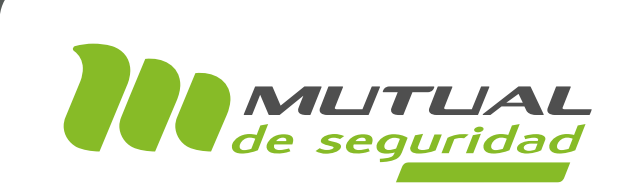

# PLAN DE MEJORA PORTAL EMPRESA

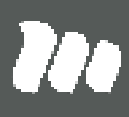

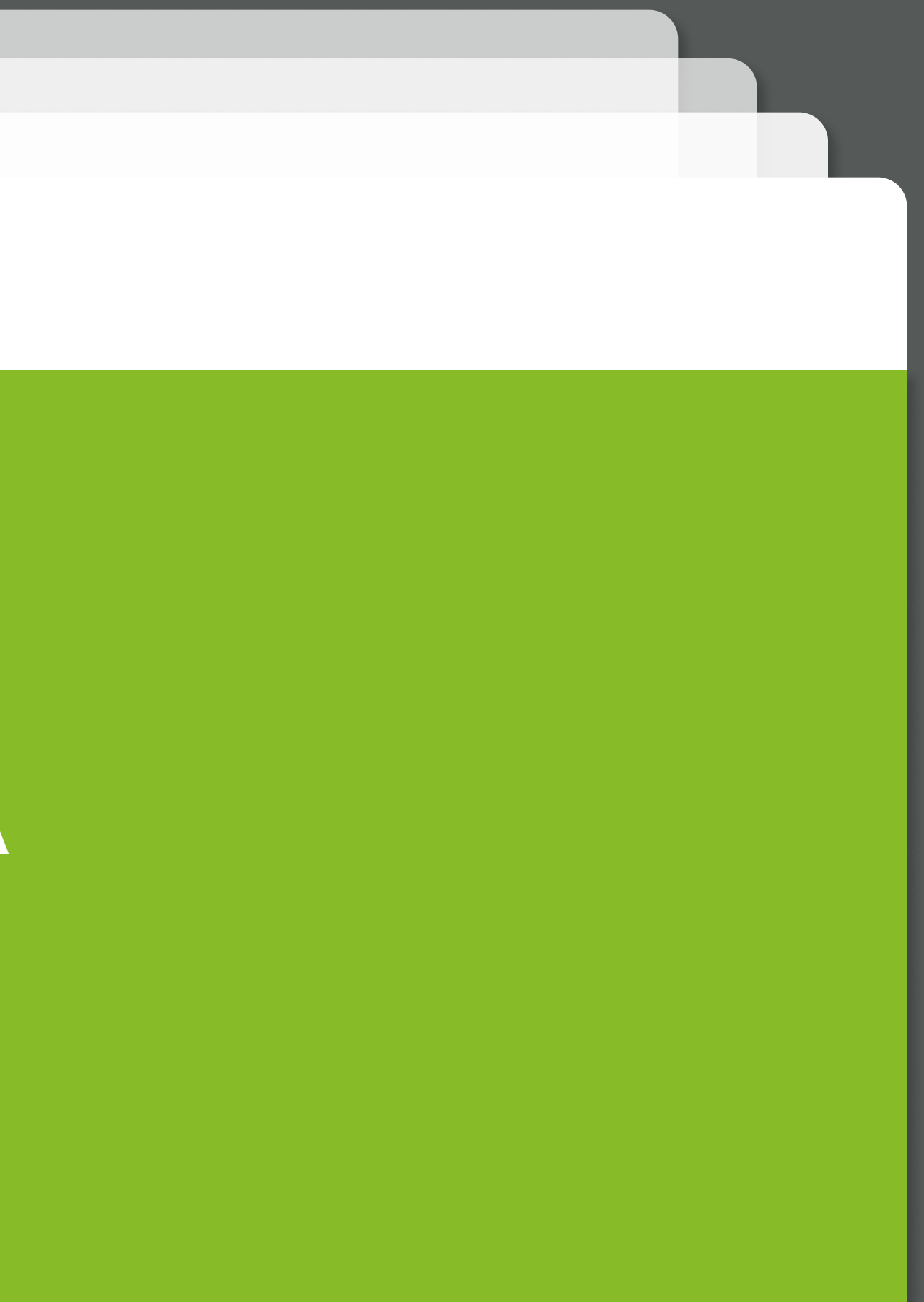

#### PÁGINA: HOME SITIO PÚBLICO

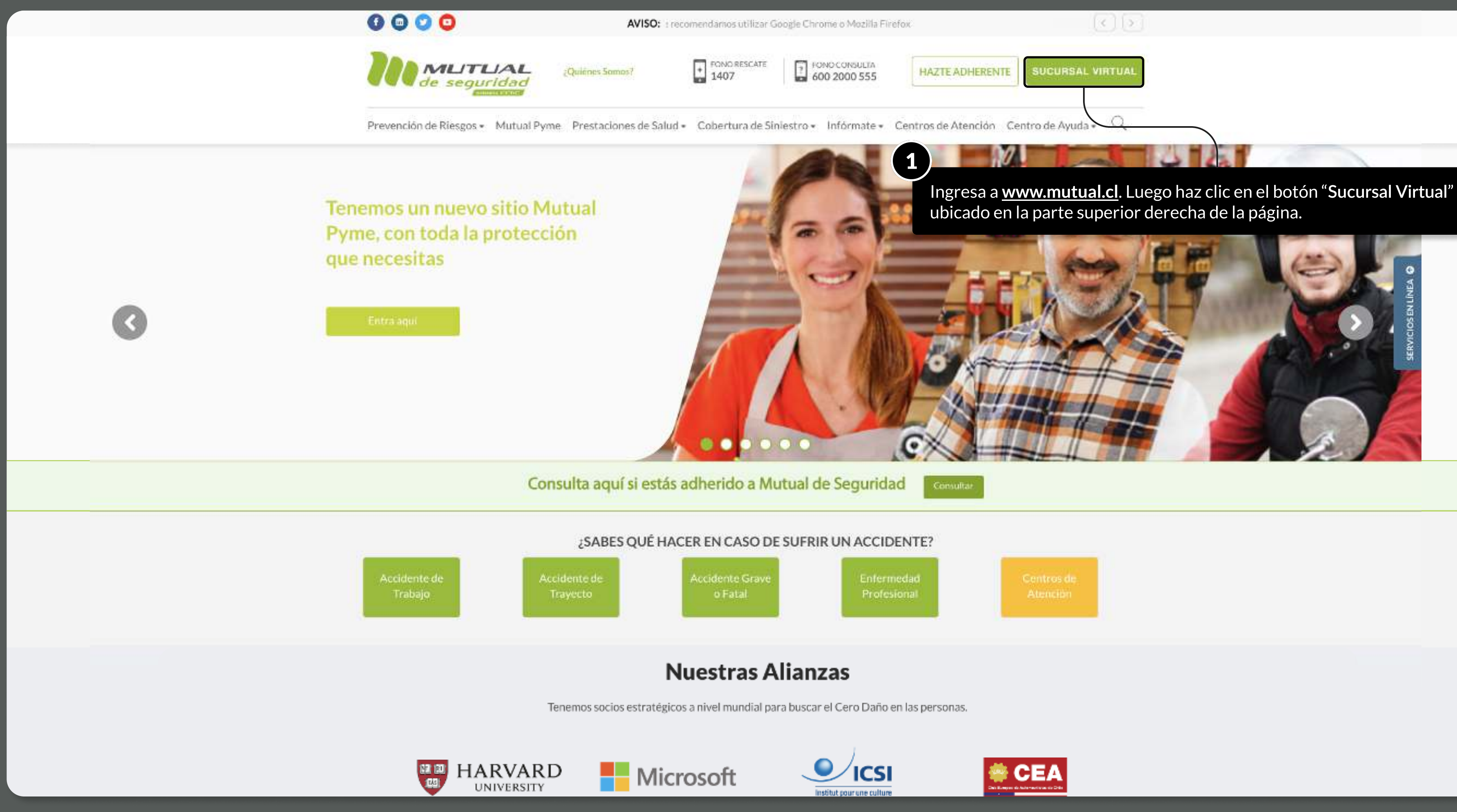

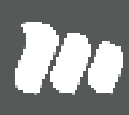

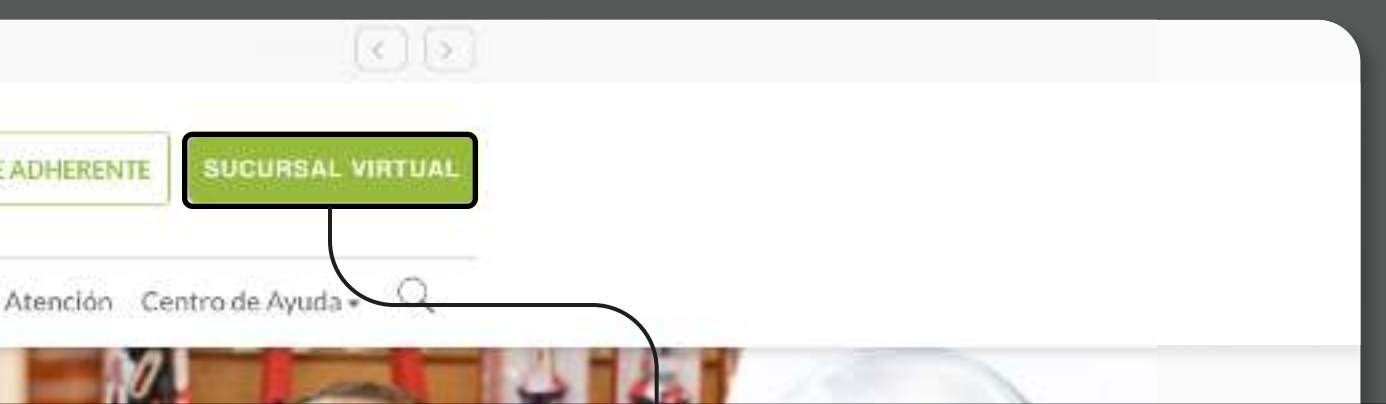

PÁGINA: LOGIN

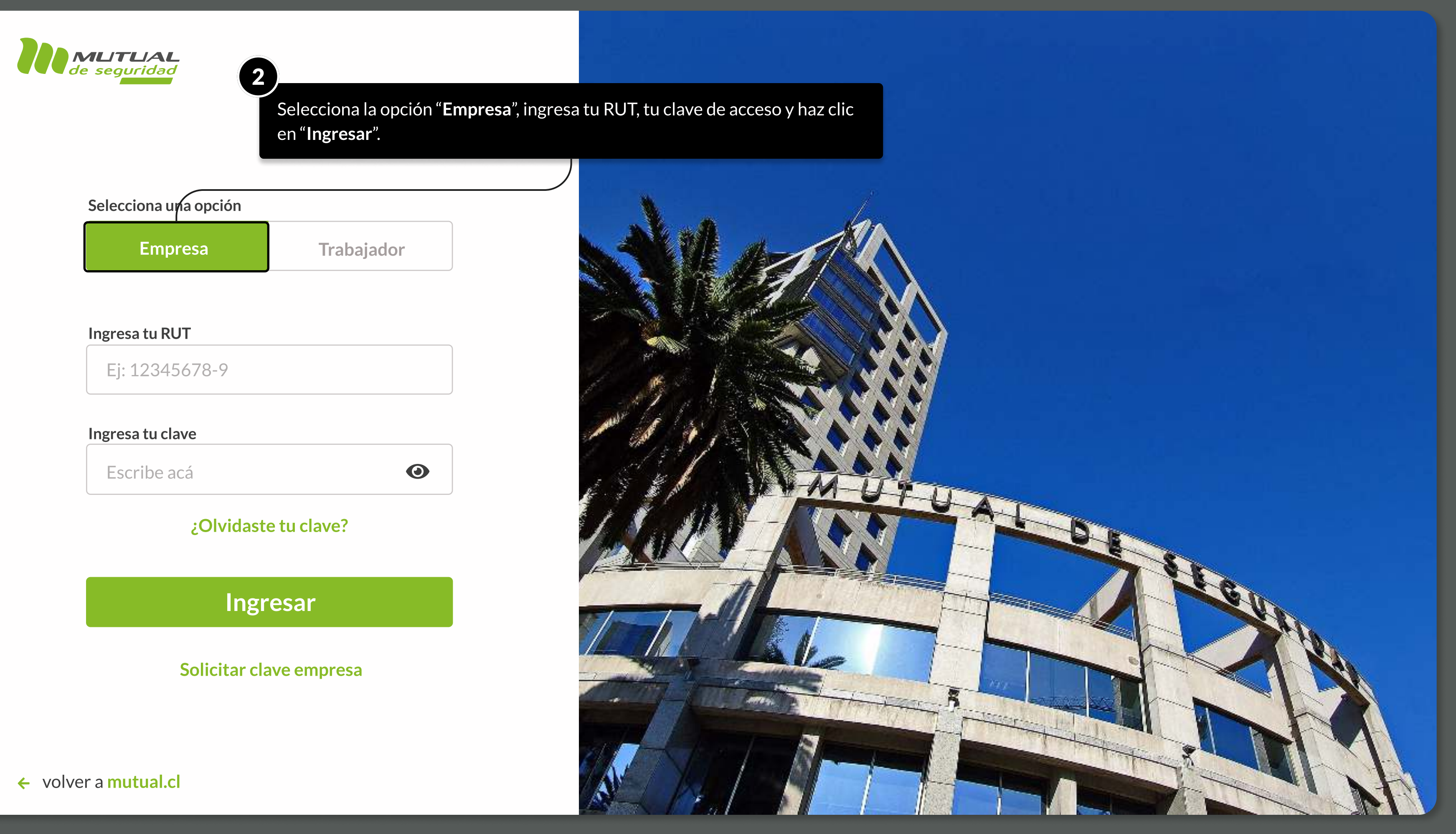

MOSTRANDO: 03 DE 10 SLIDES

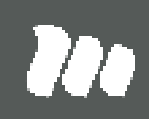

PÁGINA: HOME SUCURSAL VIRTUAL EMPRESAS

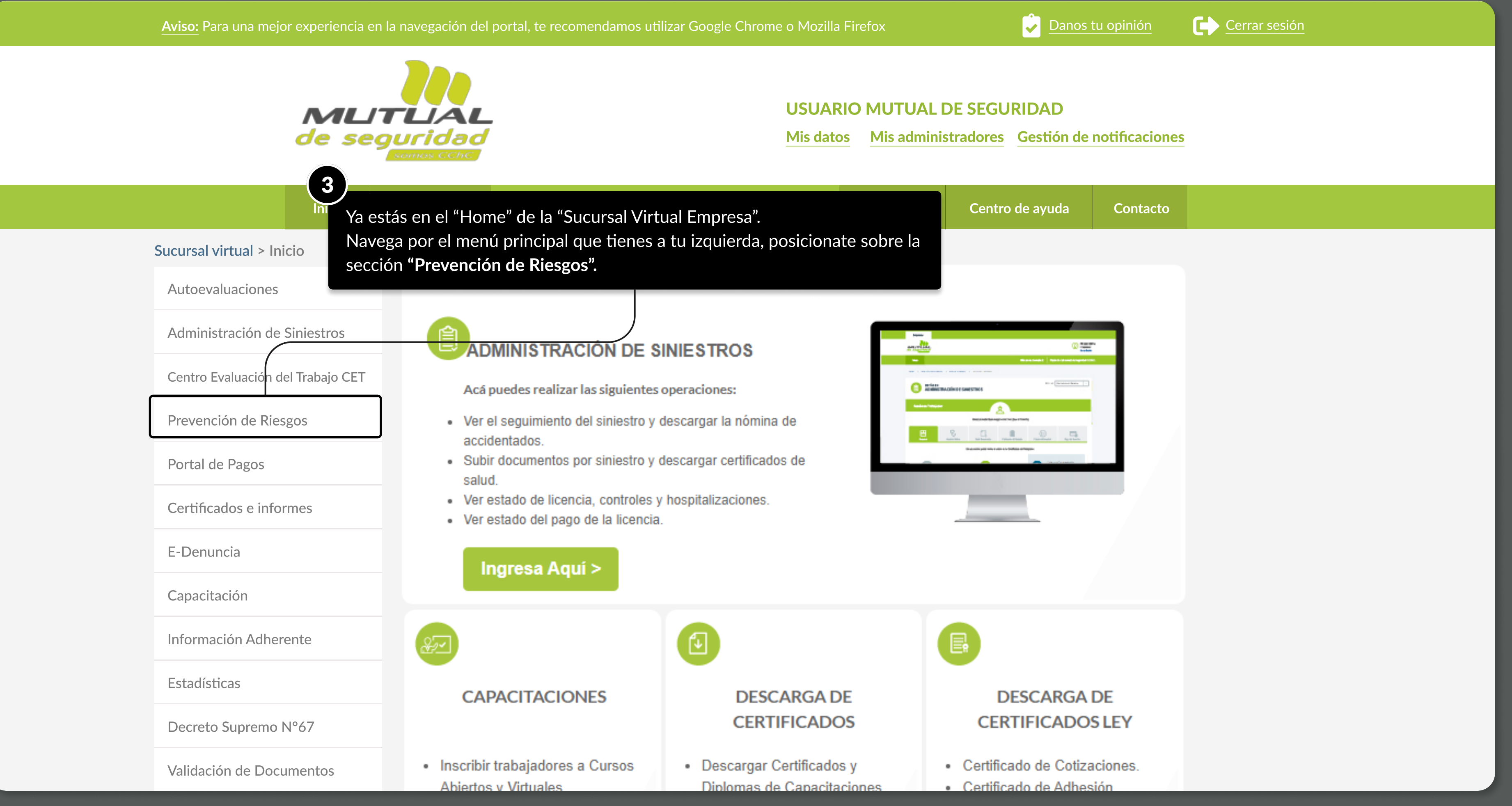

MOSTRANDO: 04 DE 10 SLIDES

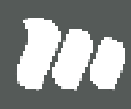

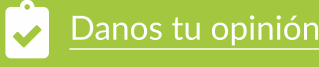

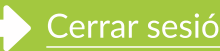

#### PÁGINA: HOME SUCURSAL VIRTUAL EMPRESAS

### Aviso: Para una mejor experiencia en la navegación del portal, te recomendamos utilizar Google Chrome o Mozilla Firefox **Danos de Danos tu opinión** Cerrar sesión de Cerrar sesión

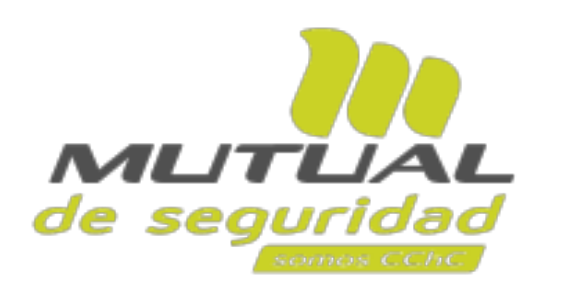

# USUARIO MUTUAL DE SEGURIDAD

Mis datos Mis administradores Gestión de notificaciones

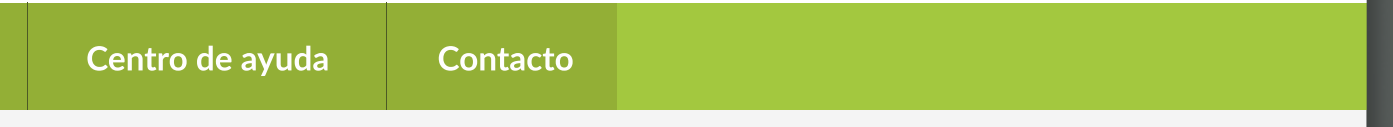

 $\overline{\phantom{a}}$ na la opción mejora".

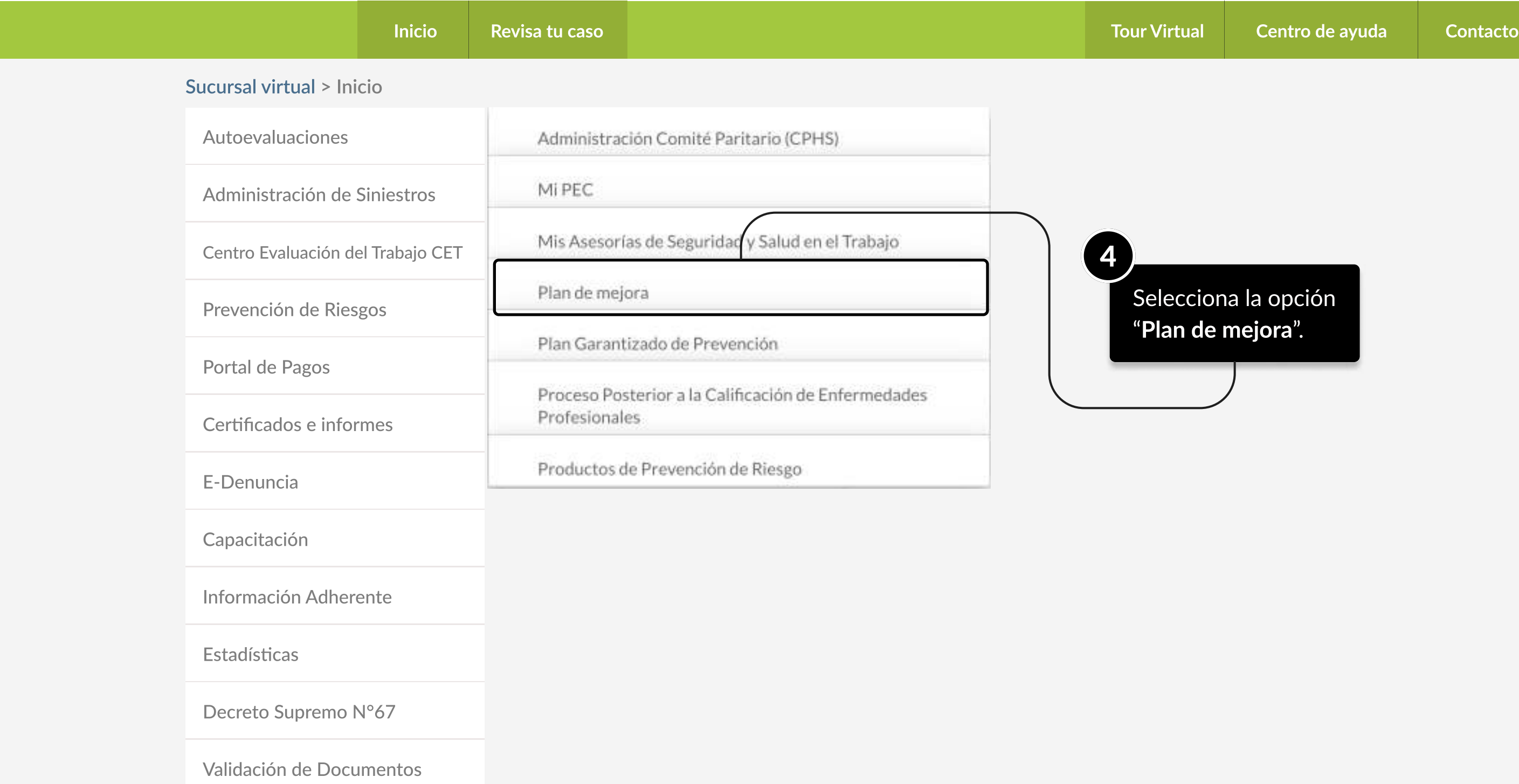

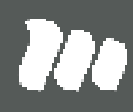

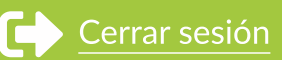

#### PÁGINA: mi plAN DE MEJORA

Aviso: Para una mejor experiencia en la navegación del portal, te recomendamos utilizar Google Chrome o Mozilla Firefox **Danos de Danos tu opinión** Cerrar sesión

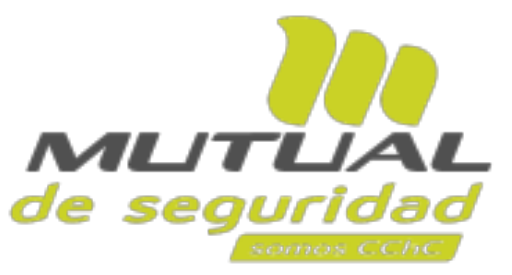

### USUARIO MUTUAL DE SEGURIDAD

Autoevaluaciones

Prevención de Riesgos

Autoevaluaciones

Administración de Siniestros

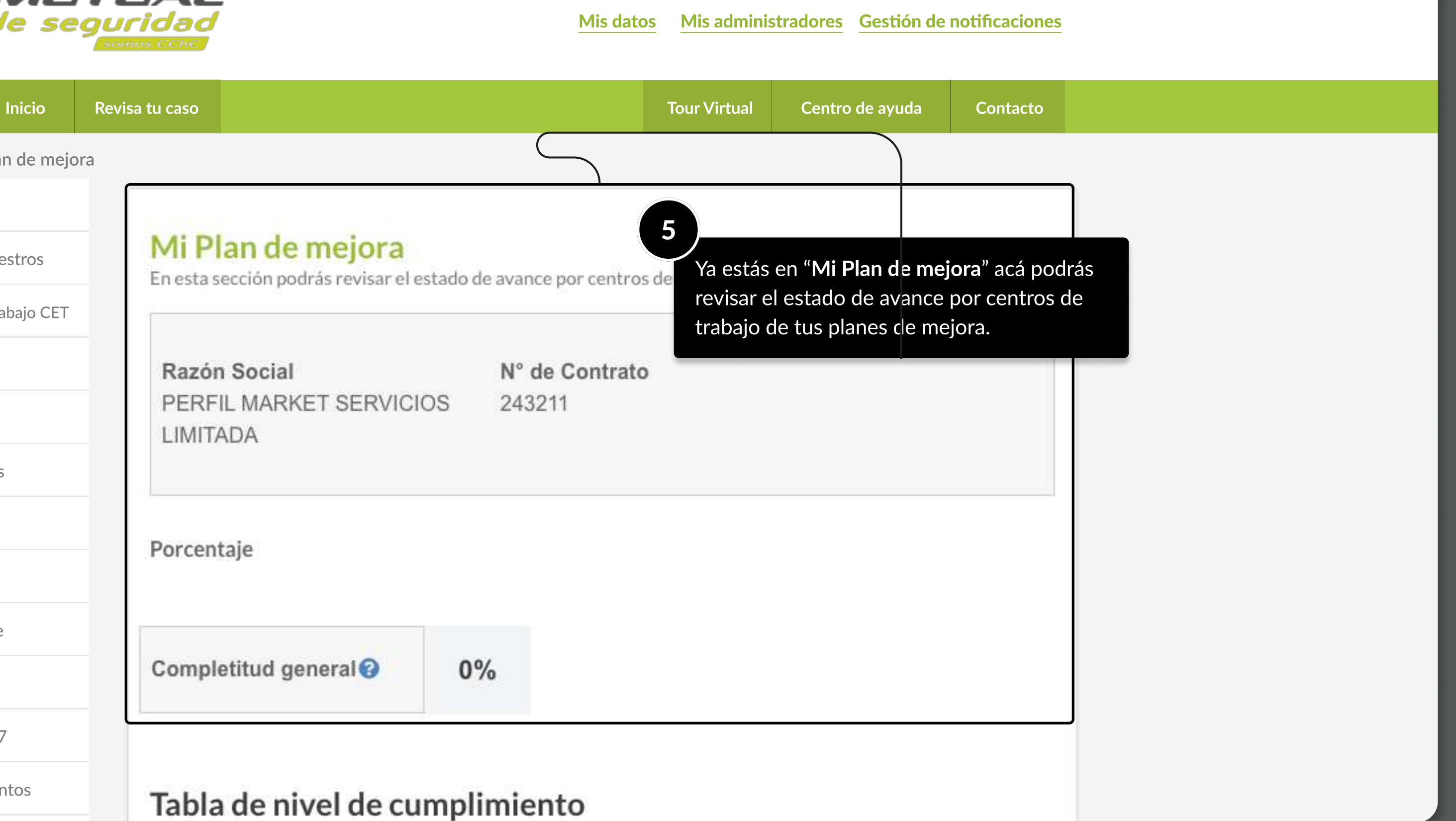

Centro Evaluación del Trabajo CET

Prevención de Riesgos

Portal de Pagos

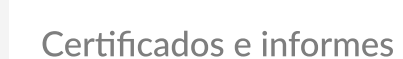

E-Denuncia

Capacitación

Información Adherente

Estadísticas

Decreto Supremo N°67

Validación de Documentos

MOSTRANDO: 06 DE 10 SLIDES

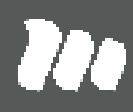

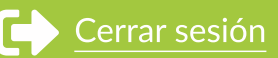

Sucursal virtual > Mi Plan de mejora

#### PÁGINA: MI PLAN DE MEJORA

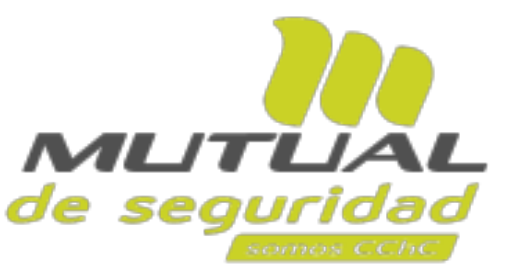

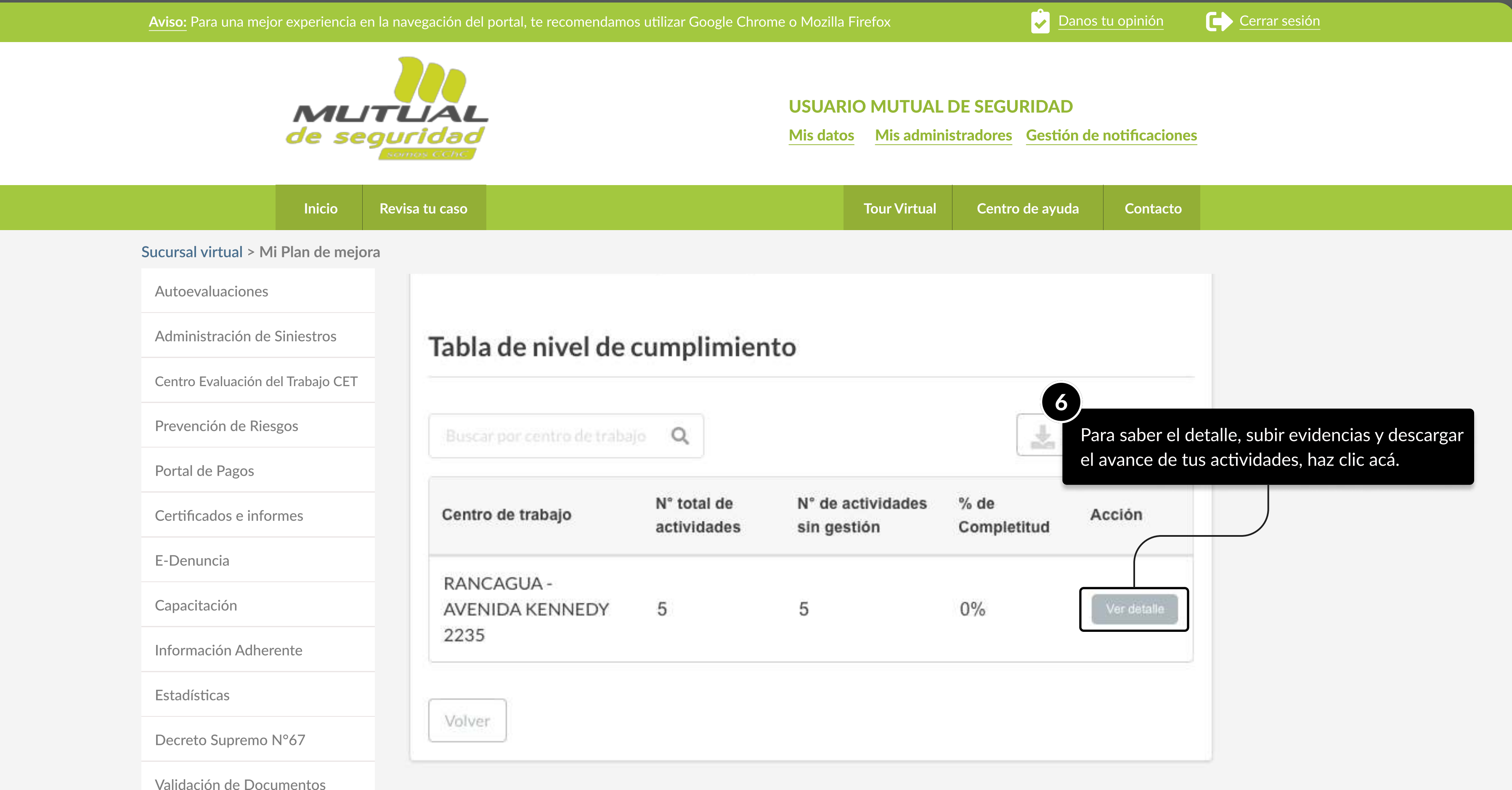

MOSTRANDO: 07 DE 10 SLIDES

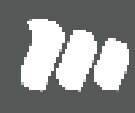

MOSTRANDO: 08 DE 10 SLIDES

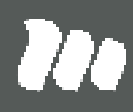

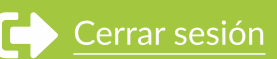

#### PÁGINA: DETALLE PLAN DE MEJORA CENTRO DE TRABAJO

#### Aviso: Para una mejor experiencia en la navegación del portal, te recomendamos utilizar Google Chrome o Mozilla Firefox **Danos de Danos tu opinión** Cerrar sesión

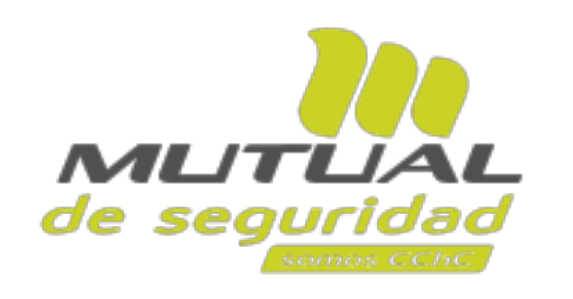

#### USUARIO MUTUAL DE SEGURIDAD

Mis datos Mis administradores Gestión de notificaciones

### Inicio Revisa tu caso de la contracto de avulta de la centro de la centro de ayuda Contacto de Archives e Contacto Tour Virtual Sucursal virtual > Detalle Plan de Mejora Centro de Trabajo Autoevaluaciones Detalle Plan de Mejora Centro de Trabajo Administración de Siniestros Acá podrás ver el detalle, subir evidencias y descargar el avance de tus actividades. Centro Evaluación del Trabajo CET Centro Evaluación del Trabajo CET Prevención de Riesgos Razón Social Contrato PERFIL MARKET SERVICIOS 243211 Portal de Pagos LIMITADA Certificados e informes E-Denuncia Porcentaje Capacitación Información Adherente Completitud Centro  $0%$ Información Adherente **Estadísticas** Decreto Supremo N°67

Validación de Documentos

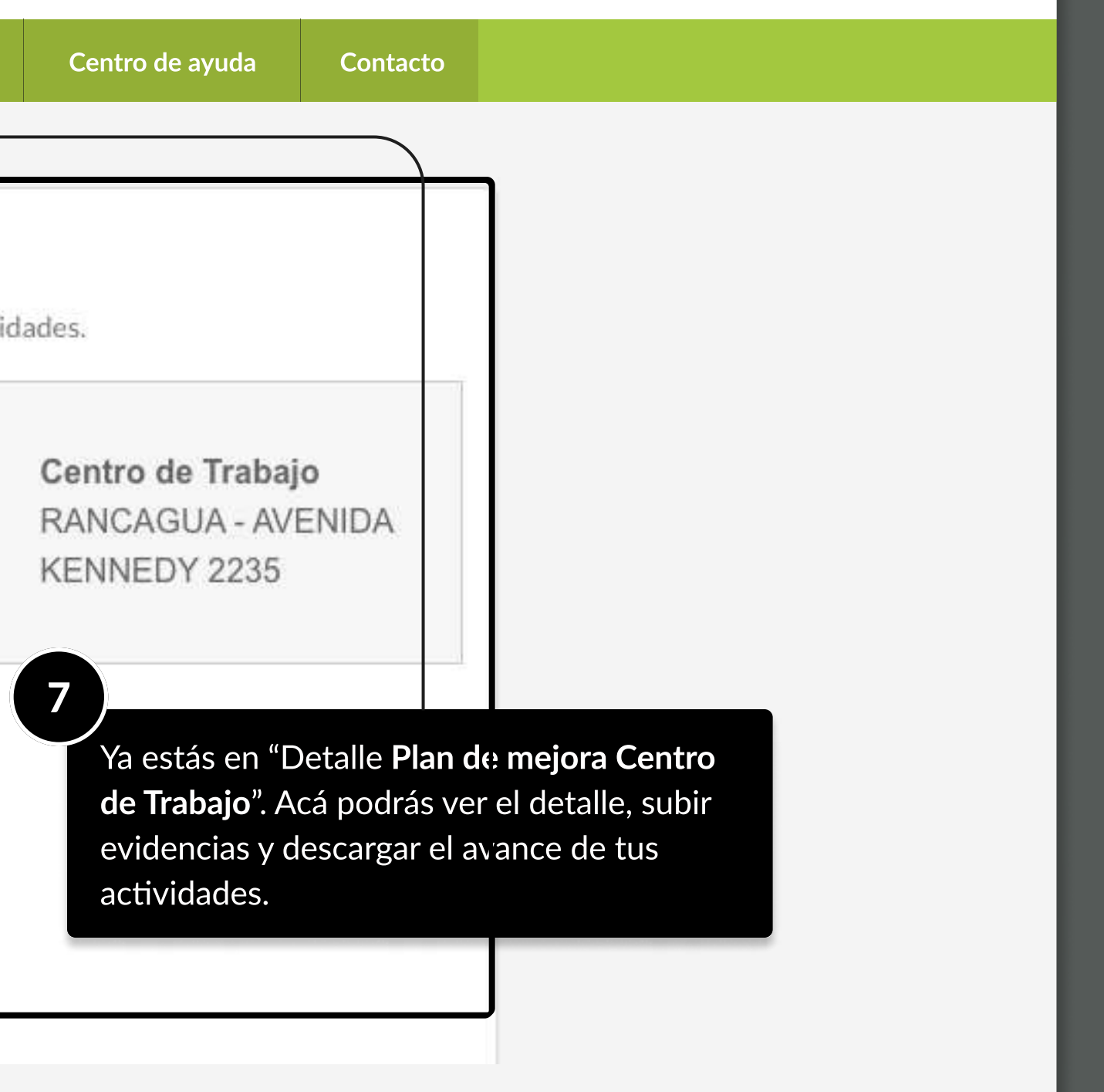

#### PÁGINA: DETALLE PLAN DE MEJORA CENTRO DE TRABAJO

Aviso: Para una mejor experiencia en la navegación del portal, te recomendamos utilizar Google Chrome o Mozilla Firefox **Danos de Danos tu opinión** Cerrar sesión Cerrar sesión

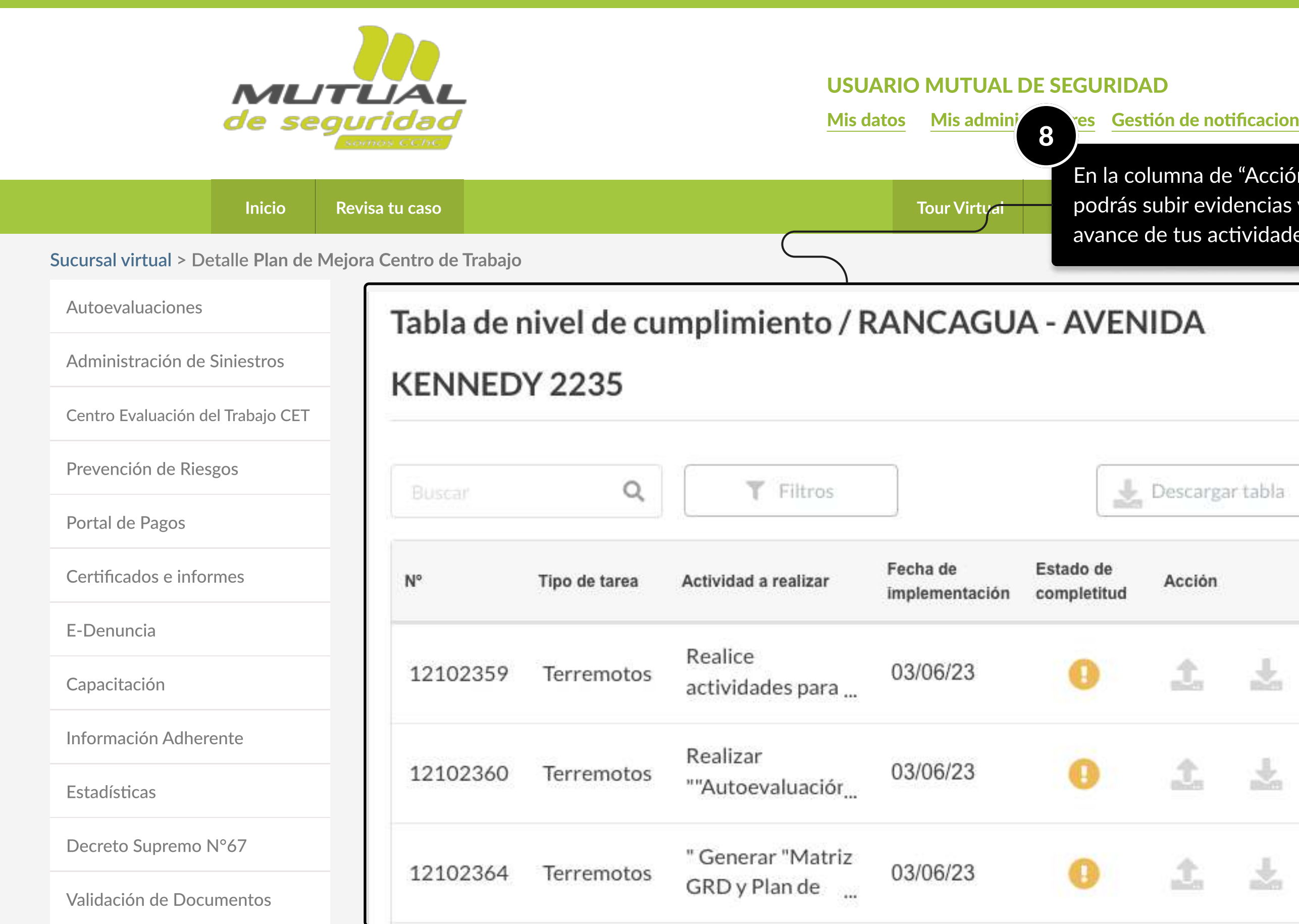

MOSTRANDO: 09 DE 10 SLIDES

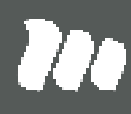

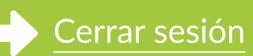

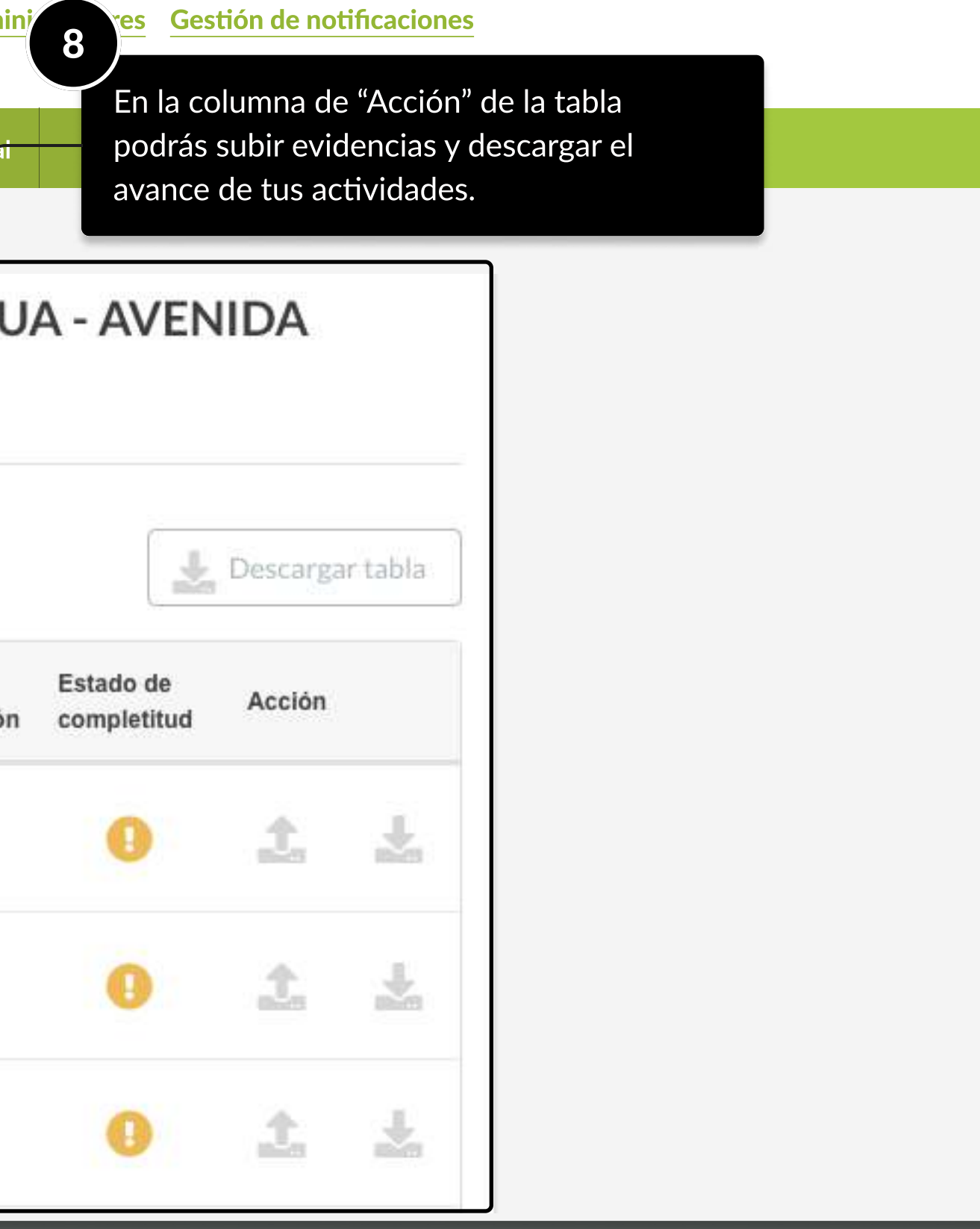

# TUTORIALES DE USO SUCURSAL VIRTUAL

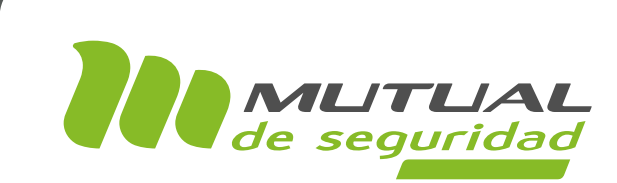

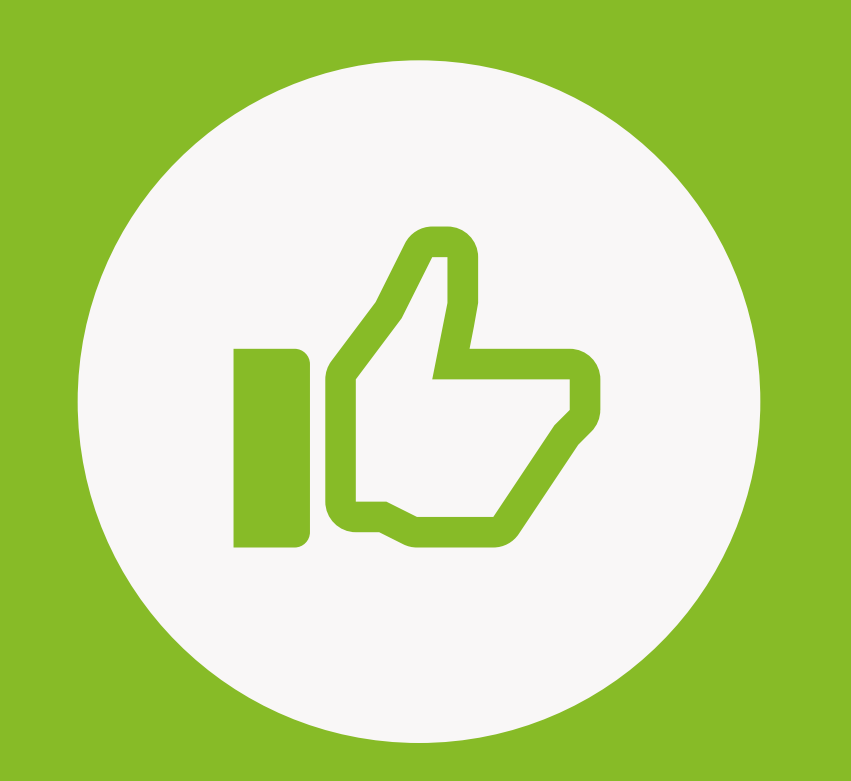

# ¡MUY BIEN! tUTORIAL FINALIZADO

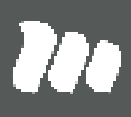

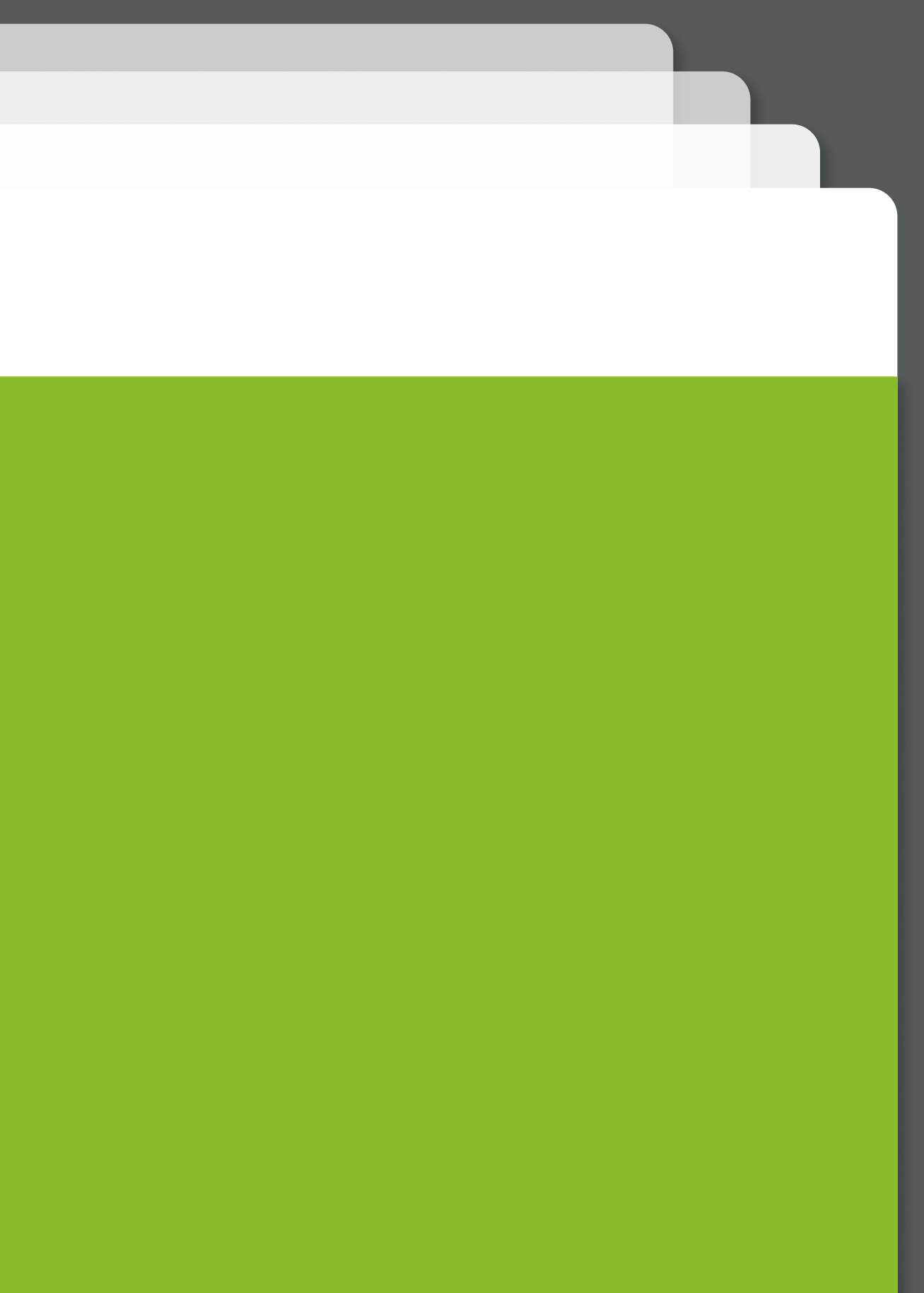